1 1 1 2

 $\| \cdot \|$  interest

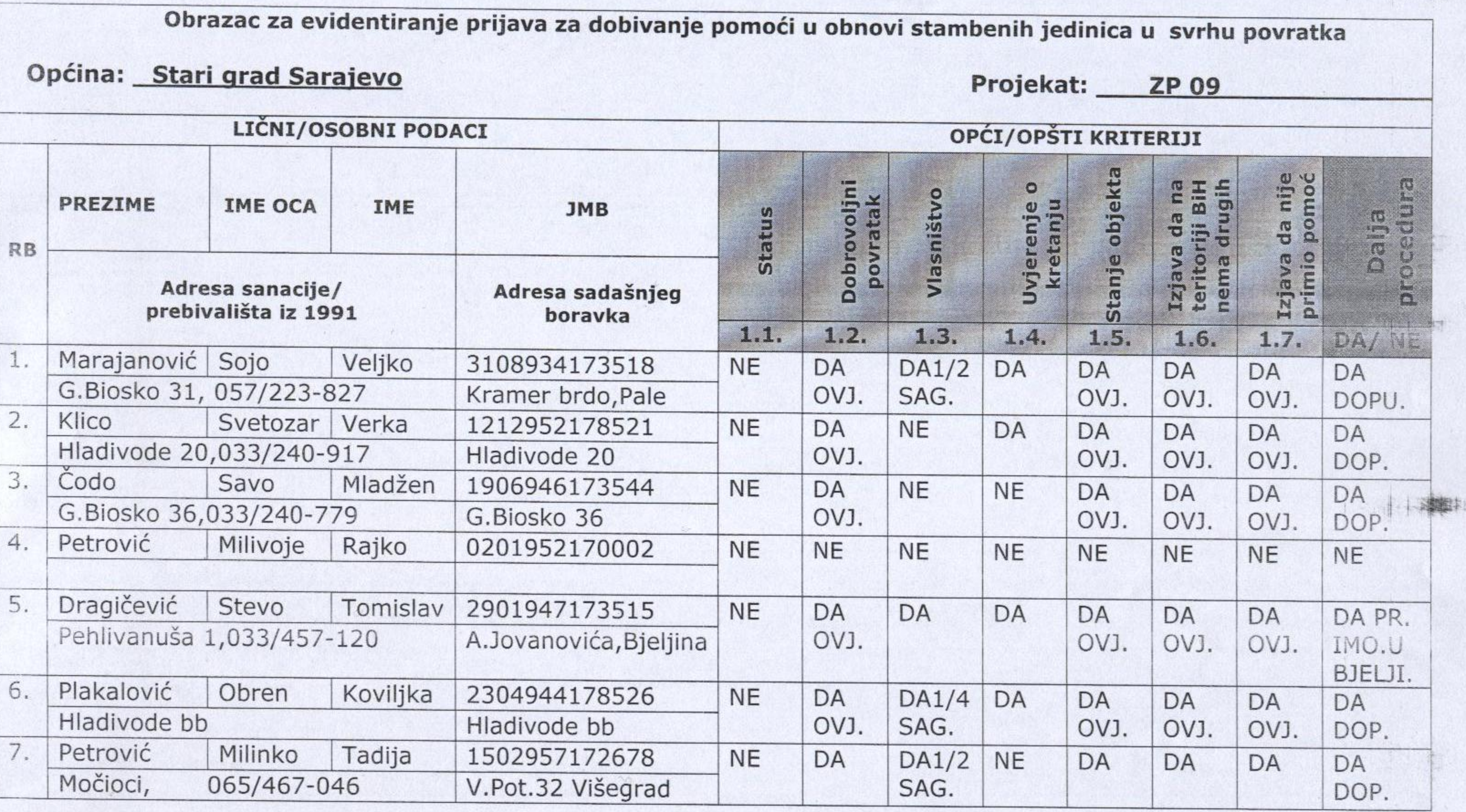

 $\frac{1}{2}$  and  $\frac{1}{2}$ 

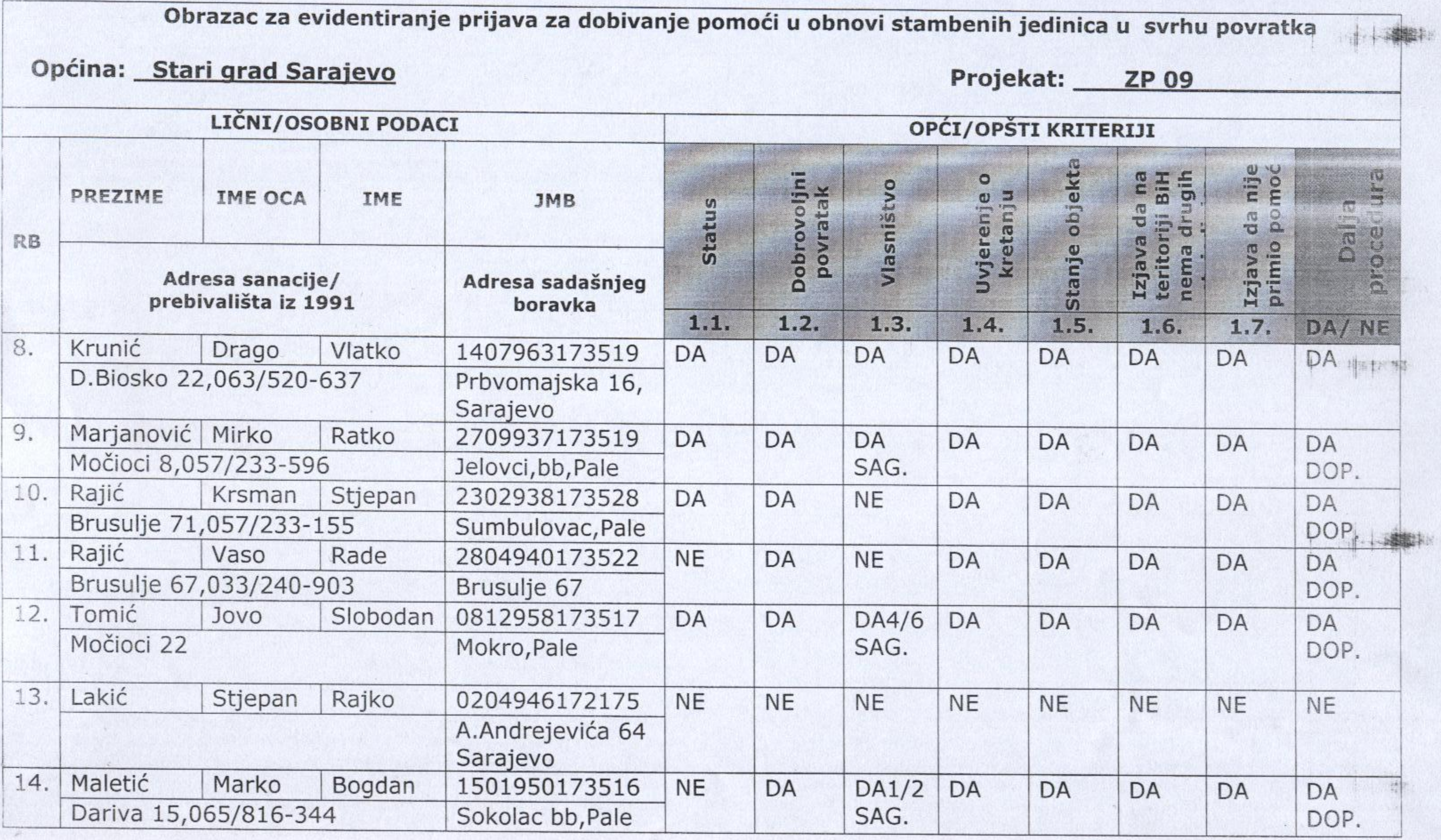

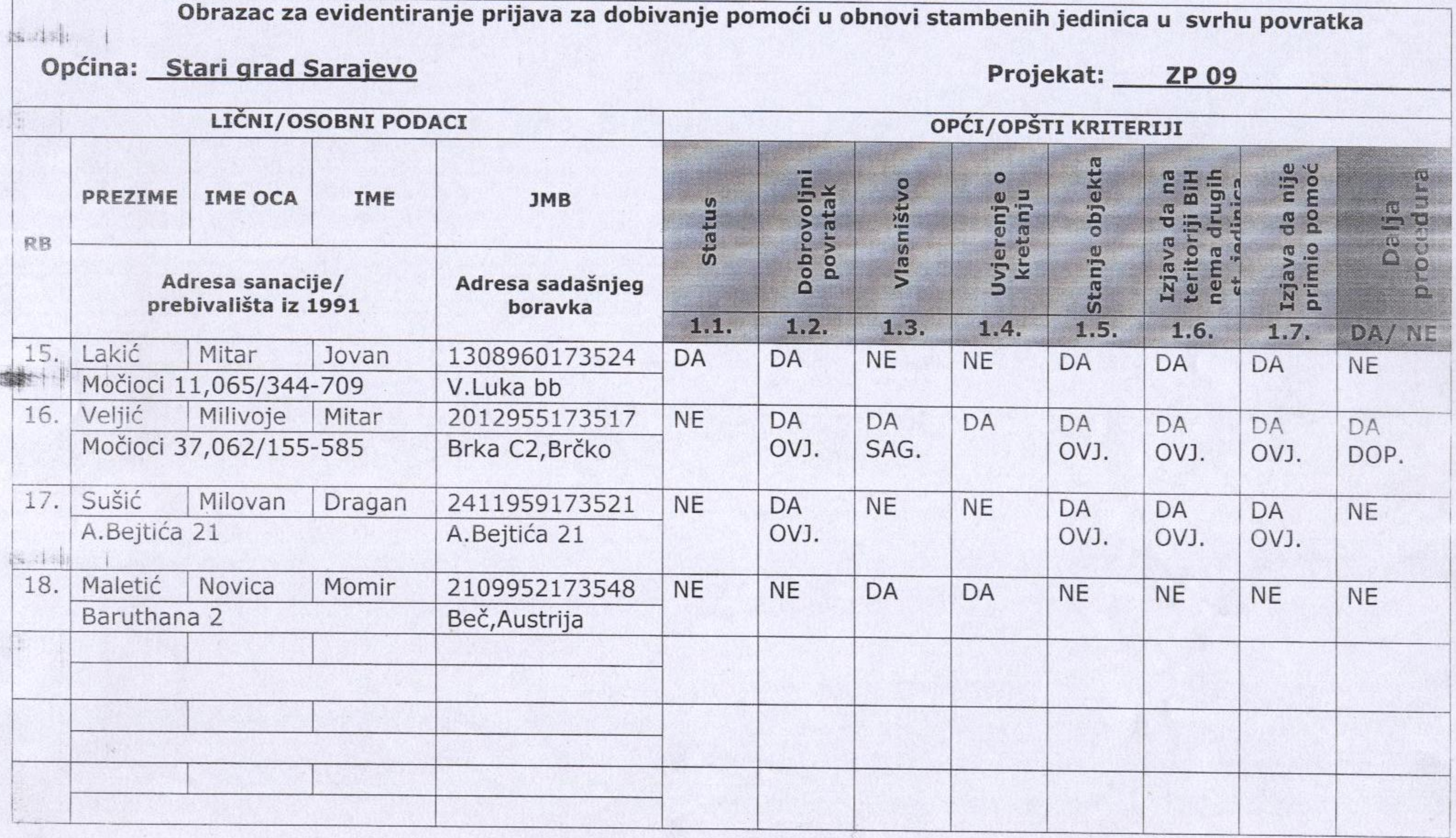